## **Volume XLIV, Number 12 --December, 1991**

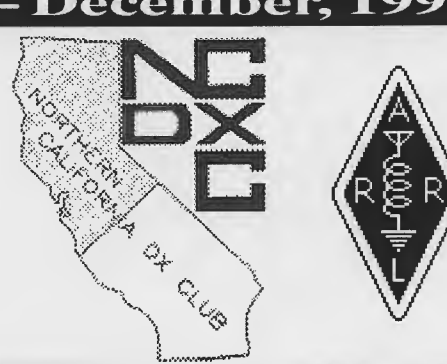

## Northern California DX Club

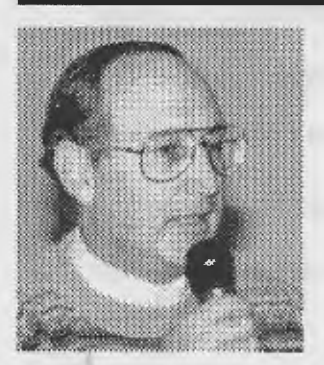

## **Prez Sez**  *by Bill Fontes, W6TEX*

I'd like to wish all club members a Merry Christmas and a Happy DXing New Year. May your problems be small ones and may your DX-ploits

be large and satisfying.

Congratulations are in order and are hereby given to the local winners in the ARRL election. All are NCDXC members! Those elected:

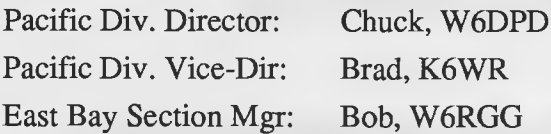

## **Special Event Station to Commemorate Pearl Harbor Attack**

*by Katashi Nose, KH6IJ* 

Hawaiian hams will join in the array of activities planned to commemorate the 50th anniversary of the Japanese attack on Pearl Harbor. A special event station will begin operation Saturday, December 7th, at 7:00 a.m. Hawaiian Standard Time (17:00 zulu) and continue for 24 hours. Activity is planned for all bands and all modes, including the Novice bands. The station's callsign had not yet been determined by November 24 (but the pileups shouldn't be hard to find-ed).

The Emergency Amateur Radio Club, the Leeward Amateur Radio Club, Army MARS, and Air Force MARS will also support the event.

**Inside** 

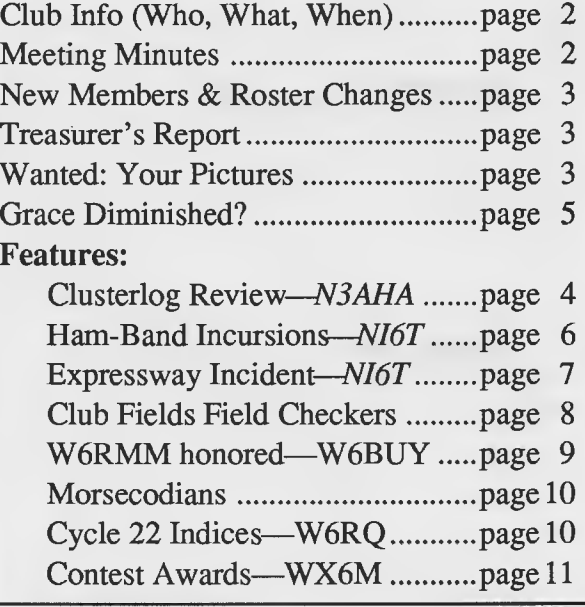

## **Father Moran, 9N1 MM, Speaks at November NCDXC- NCCC Meeting**

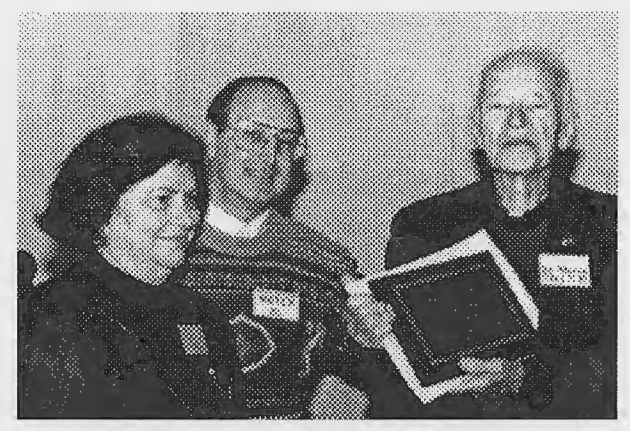

Louese, KA6ING, and Bill, W 6TEX present 9N1MM with plaque in remembrance of his appearance before NCCC and NCDXC

*see page 5 for more pictures* 

# ~Club Info

#### NCDXC Officers:

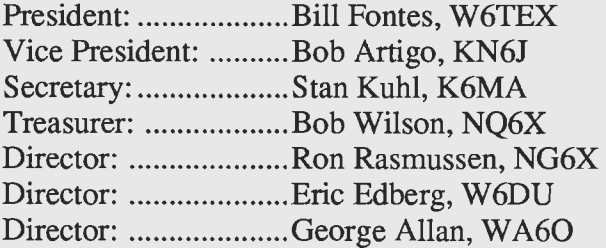

DXer Editor: ............ Dave Barton, AF6S 14842 Nelson Way San Jose, CA 95124 (or via DX Packet Spotting Network)

DX Ladder: .............. Larry Bloom, KD6XY 2520 Heather Lane San Bruno, CA 94066 (or via DXPSN)

DXer Production: .... Ron Panton, W6VG DXer Mailing: .......... Ron Panton, W6VG Member Data Base: .John Cronin Jr., K6LLK

```
NCDXC Repeater, W6TI/R, (147.36+)Trustee: ...................... Bob Vallio, W6RGG 
Rptr. Comm. Chrmn: .Ralph Hunt, AG6Q 
Club simplex: ............ 147.54 (suggested) 
Thursday Net time: .... 8:00 PM local time.
Net Manager: ............. Ralph Hunt, AG6Q 
DX News: .................. Dave Pugatch, KI6WF 
Propagation: .............. Al Lotze, W6RQ 
Contest News: ........... Rich Hudgins, WX6M 
Westlink: ................... Craig Smith, N6ITW 
Swap Shop: ................ Ben Deovlet, W6FDU 
    933 Robin Lane 
    Campbell, CA, 95008 
    408/37 4-0372
```
QSL Information: ...... Mac McHenry, W6BSY

#### W6TI DX 20- and 40-meter Bulletins:

Trustee Bob Vallio, W6RGG, transmitsDX information at 02:00z every Monday (Sunday evening local time) on both 7.016 and 14.002 MHz.

TheDXeris mailed to all NCDXC members. Unless otherwise noted, NCDXC permits re-use of any portion of this publication, provided source credit is given.

Club address: Box 608, Menlo Park, CA Principal contracts and the second of the second of the second of the second of the second of the second of the second of the second of the second of the second of the second of the second of the second of the second of th

#### $\mathbf{w} \cdot \mathbf{w}$ • **November General Meeting**

Bill, W6TEX, presided and 125 members and guests attended the November 8 meeting at the Belmont Holiday Inn.

• Fr. Moran, S.J., 9N1MM, discussed and showed slides of his teaching activities in India and Nepal. He started several schools in each country and said current schooling costs total just \$25 per year for each child, including instruction, room, and board. The hat was passed later and over \$850 collected for the schools (surely a record for this club and maybe for any ham club!-ed.).

• President Bill, W6TEX, presented an NC-DXC plaque and pin to Father Moran.

- Ralph, AG6Q, gave a short status report on the club repeater. He said standby batteries will be replaced shortly. Ralph also asked for backup help in various Thursday Nite Net activities.
- First readings were given W6QKN, John Haruff, of San Carlos.
- Second readings were given for: KB6MXN, Leila "Le" Henderson, of Sunnyvale, and

AB6EQ, Ken Lewis, of Boulder Creek.

- A second reading for KJ6PJ, Larry Springer, was rescheduled for the December meeting because neither of his sponsors attended.
- Steve Demetrescu, WB6MZQ, was reinstated.

• •

•

- A new public address system with wireless microphones was demonstrated. The system comes with two wireless mikes and includes speakers, amplifier and a tape player. It worked very well but some members questioned whether its \$1500 cost was too high. Someone pointed out that NCDXC pays about \$1000 every other year to rent rent at Visalia. Discussion was eventually tabled and the matter referred to the board of directors for more study.
- KK6AV won an AEA PK232 packet TNC in the raffle.

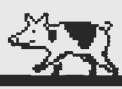

# **Roster Changes**

#### New Members:

Leila "Le" Henderson, KB6MXH 857 Tamarack Lane Sunnyvale, CA 94086 home: 408/241-7081

Kenneth W, Lewis, AB6EQ Box 1241 Boulder Creek, CA 95006 home: 408/338-3929

#### Reinstatement:

Steve Demetrescu, WB6MZQ 39 Ardillaro Orinda, CA 94563 *both: 510/254-3350* 

#### Changes:

W6EMD: delete work phone

N6SYP: now KK6TX

WC6I: work extension is 6250

Robert Harmon, NA6B (new address) 438 Rio del Mar Vallejo, CA 94589

Mike Wood, N6MVE 136 Monteverde Drive Vacaville, CA 95688 *home: 7071449-0314* 

## **Treasurer's Report**

Oct. 1 to Oct 31, 1991 *submitted by Bob, NQ6X* 

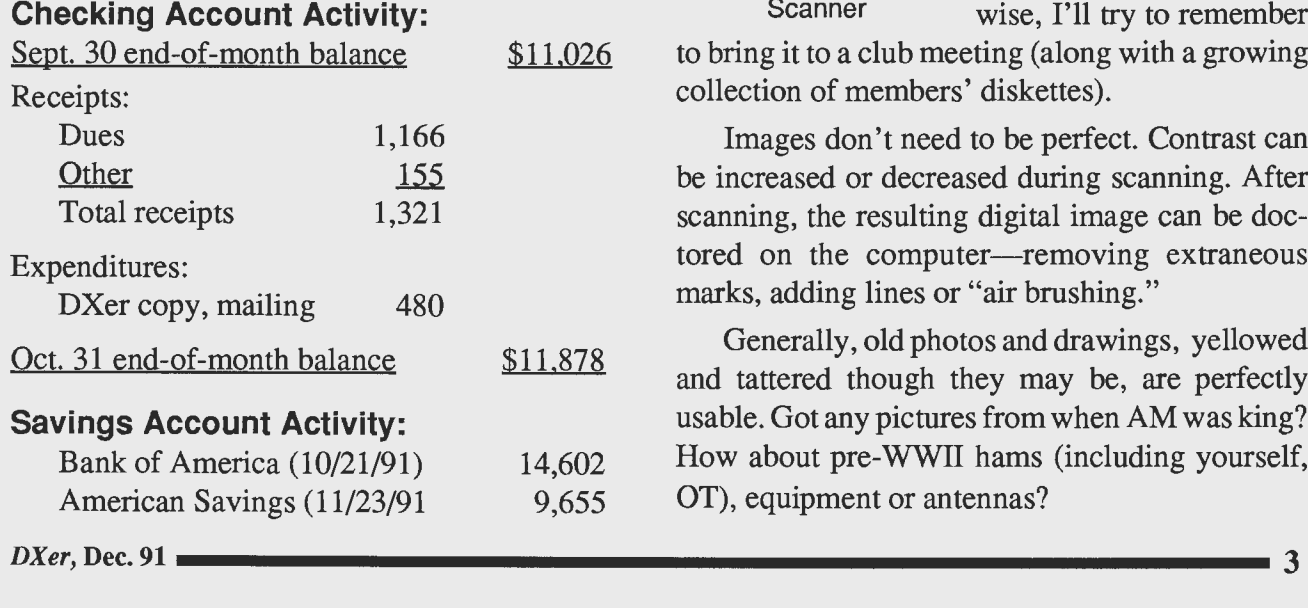

## **Changed Address or Phone Number?**

If your address or phone number changes, please notify the club secretary. If your mailing label has errors, but you're okay in the roster, please notify W6VG. Do either via the club address (page 2). There's no need to notify your editor, since address changes are forwarded by the club secretary.

### **Wanted: More Pictures**  *byAF6S*

The DXer needs more graphics—photographs, drawings, charts, etc. In many cases, no story is needed- just a caption for the picture. So how about it? Why not send in photos of unusual antennas, contest or DXpedition scenes, or anything else you think might pique club members' interest?

Even though they will rendered in black and white, color prints scan very well on my Apple

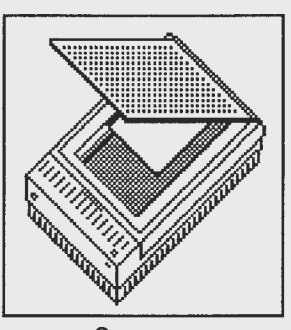

scanner. Also, don't worry about print size or composition; I can crop, and enlarge or reduce easily. Scanning is entirely passive; itdoesn'tdamage the original. If you want your print back quickly, please include an SASE. Other-Scanner wise, I'll try to remember

to bring it to a club meeting (along with a growing collection of members' diskettes).

Images don't need to be perfect. Contrast can be increased or decreased during scanning. After scanning, the resulting digital image can be doctored on the computer-removing extraneous marks, adding lines or "air brushing."

Generally, old photos and drawings, yellowed and tattered though they may be, are perfectly usable. Got any pictures from when AM was king? How about pre-WWII hams (including yourself, OT), equipment or antennas?

## **A Review of Clusterlog**

#### *by Ace, N3AHA*

AttentionDXPSNusers! Whatdoyoudowhen a DX station is announced? Do you check your records to see if you need the DX? Do you work the DX first and check your records later? ClusterLog, a new program from PA YL Software, will do the checking for you-before you can say DX Alert!

In the July 1990 DXer I reviewed PAYL Software's DXLOG program, ClusterLog. ClusterLog provides an interface between the DXLOG database and DX PacketCluster to personalize your DX Alert system (like having your very own Charlie).

ClusterLog is an accessary for DXLOG and it uses DXLOG's data-base to tell what countries you need. First, I'll explain a little about DXLOG (if you would like a copy of my DXLOG review,

which describes DXLOG in more detail, send me an SASE).

A full-featured logging A full-featured logging and the Russian Oblast Awards. Worked and continued to-<br>program, DXLOG also tracks DXCC, WAZ, and **DXCC, WAZ, and** Oblast awards. All this is

the Russian Oblast Awards. It automatically determines the country, zone, and oblast of each entered callsign. It can print various reports: a countries needed list, logbook, contacts not confirmed, and much more. It imports QSOs from the CT and NA contest programs and prints labels in various formats. It even determines award eligibility and prints the award application forms-probably its best feature.

If you already use DXLOG, installing ClusterLog is a cinch. If not, you must do some upfront work, such as entering your confirmed band/ mode country, zone, and oblast contacts into the database. This is time-consuming but well worth the effort and I actually enjoyed thumbing through my old QSLs. It was like old-home week.

After building your DXLOG data-base, you can install ClusterLog on your hard disk as one large executable file. You must put it in the same hard disk directory as DXLOG (ClusterLog requires a hard disk). ClusterLog's menu system

**A full-featured logging program, DXLOGalsotracksDXCC, WAZ,** 

makes it intuitive enough to operate without reading the manual. I read the manual before writing the review, but only to make sure I hadn't missed any features.

ClusterLog has a split screen-packet SEND and RECEIVE windows-and pull-down menus. The packet SEND and RECEIVE screens are similar to those of other TNC programs. Messages typed in the packet SEND window are echoed in the RECEIVE window in reverse video--a feature I like very much. You can instantly tell what was sent and what was received.

The pull-down menus make it easy to select among the program's features. The frrst three menus concern DXLOG. The QUICKCHECK menu lets you query DXLOG for your worked/confirmed status for any DXCC country, CQ Zone, or Oblast. You also can browse the database by date. The LOGGING menu permits QSO entry into DXLOG

while you're in ClusterLog. The DX STATISTICS menu calculates current worked and confirmed totals for DXCC, WAZ and

done while you remain connected to the PacketCluster.

The packet menu has 10 memory channels for packet connection, allowing you to automate connection to different nodes. ClusterLog even stores the frequencies. Also, you can tum on FILE CAP-TURE mode so you won't miss a spot. It also copies mail to disk, allowing you to print or read your mail later.

ClusterLog can operate your transceiver and rotator- if they can be controlled via a serial port. Though I wasn't able to try this level of automation, I'll describe how it works. When PacketCluster calls out a DX Spot, ClusterLog checks whether you need it. Push the F4-key to command the transceiver to the DX frequency and the rotator to the right beam heading. Wait-it gets even better! If the DX spot COMMENTS field contains QSX 14.200, split operation is set up-if the transceiver can do it via a remote command.

ClusterLog' s best feature is that it allows you to

select the types of spots you want it to respond to. The categories are organized by award, not by band and mode, i.e. DXCC CW, DXCC SSB, DXCC Single Band Awards, DXCC RTTY, WAZ CW, WAZ SSB, Oblast SSB, Oblast CW. ClusterLog alerts you if you need a spot for any of the catego-

ries you've selected. This feature would be even better if the user could personalize the DX spotting criteria instead of being limited by pre-programmed awards. Then, to chase DX

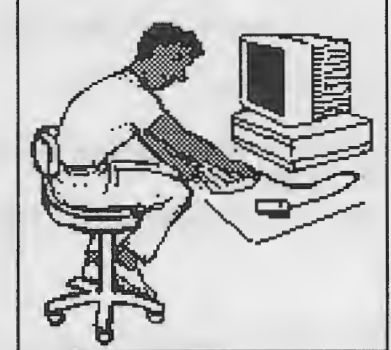

on 15 meters only (for example), you could set up 15 meters as a needed spot category (there is no 15 meter DXCC award, so that cannot be done with the current system). Despite a few such minor irritations, the program is a real boon to the dx-er.

One caution: don't *monitor* a PacketCluster frequency from ClusterLog. ClusterLog will beep "DX" (in Morse) each time a needed spot is sent to a local node user---even though you're not connected. Yikes! Perhaps a future version of ClusterLog will allow you to monitor a node with the alerting system turned off.

How well does it work? One recent evening I was chasing DX while connected to DXPSN. Since I'm somewhat wet behind the ears as a DXer, the darn thing beeped—indicating a needed spot every few minutes. I needed one of the spots for WAZ CW (it knows the CW award just started, though I had confirmed all zones on CW prior to Jan. 91). It alerted me to another station needed for DXCC SSB, and yet another that was a new oblast. It kept me busy on the bands but I'm sure not complaining. I am now a full-fledged DX Hog!

For more information, write PAYL Software, Box 926, Levittown, PA 19058 or call them at (215) 945-4404. DXLOG retails for \$44.95 and ClusterLogfor\$34.95. Andremember: ClusterLog needs DXLOG, because it uses the logging program's data. Good *automated* DX hunting!

#### **Grace Period Reduction Proposed**

December meeting attendees will vote on a proposal to change the grace period for payment of delinquent dues from three months to two. The only proposed change in wording of Article 11, section 4.1 is substitution of the word **two** for the word **three.** 

#### **More November Meeting Photos**

Father Moran, 9N1MM, giving his presentation at the combined NCDXC and NCCC November meeting. *(KI6EZphoto)* 

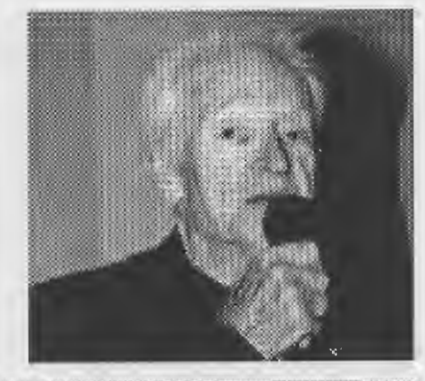

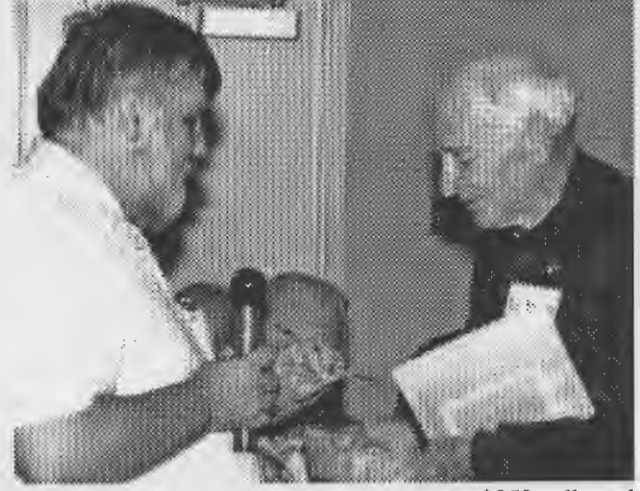

Steve, WB6MZQ, handing Father Moran the \$850 collected (at Steve's suggestion). The two hotel bartenders contributed \$7, to round out the total. *(W6ISQ photo)* 

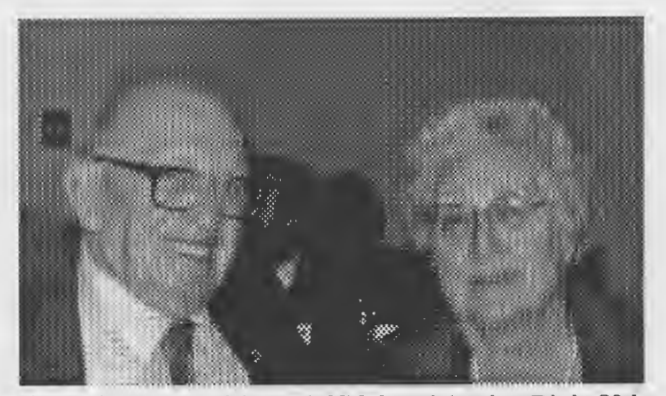

Bip, W6BIP, and Elsie, W A6GQC, celebrating Bip's 80th birthday (Nov. 16) at the meeting. *(W6ISQ photo)*  DXer, Dec. 91 ------------------------------- **<sup>5</sup>**

## **ARRL and FCC Alledged to Ignore Foreign Ham-Band Incursions**

Gary Shapiro's letter to W6DPD, printed here *in toto,* is self-explanatory.

October 22,1991

Chuck McConnell, W6DPD Director, ARRL Pacific Division 1658 W. Mesa Fresno, CA 93711-1944

Dear Chuck:

Thank you for your response of October 16 to my recent letter discussing foreign incursions on our bands. However, a few additional comments are in order.

The information you provided in your first paragraph regarding the ARRUFCC/ foreign government chain of (in)action was not new to me. I am well aware that the FCC gives low priority to the problem, and to domestic amateur problems, as well. However, I believe that one reason why foreign govenments pay so little attention is that they are also aware that the FCC does not care!

I wrote you in the first place because sending specific incursion information to ARRL--which I have been doing for some time--has been pointless. Moreover, unless FCC can be made to cooperate, sending this information to ARRL will continue to be pointless, because FCC assistance is usually necessary to identify the country of origin! Few of these interlopers are considerate enough to identify themselves periodically in English! Listening to two people conversing in Spanish on 28010 does not positively identify them as Mexican, but the FCC ---through its field monitoring stations— can tell you the State in Mexico from which they are transmitting, if not the town.

You say the ARRL Board has repeatedly asked FCC to act. If motions by the ARRL Board are not sufficient to move FCC to act forthrightly in our vital interest, then stop making Board motions and take another tack! Mexico, for example, wants very much to normalize trade with the U.S, and is sensitive to issues that might impede this development. ARRL, which theoretically represents a half million Americans with a common interest, can and should bring this viewpoint forward with the House and Senate Foreign Relations Committees through the appropritate subcommittees. Do I have to tell ARRL how the lobbying process works?

Your proposal to work through the Amateur Radio Society of the offending country through IARU sounds promising, if these societies indeed have any clout. Please elevate this suggestion to a commitment to act.

73.

Garry Shapiro, NI6T

## **An Incident on the Expressway**

*Garry Shapiro, NI6T* 

It had been your basic twelve-hour Silicon Valley day. As I wheeled onto Central Expressway in Sunnyvale in winter darkness to begin the homeward commute, I was already unwinding, tuning 10 meter SSB for stations in the Pacific. A nice chat or two on the mobile would shorten the miles andwho knows?—maybe something new would pop out of the noise.

Hmm, the usual JA's, VK's; ah, a VK7, nice signal. Let's call him! The QSO was quickly established, but he was not copying me all that well. I wasn't surprised; it was late and I was motoring along at 50 mi/hr with 85 Watts and a quarter wave antenna. Experience had shown that any height at

all above the surrounding 1Om, so I pulled over at the top of the San Tomas Expressway overpass, in the median, and continued theQSO. Thisareaispaved and wide-in anticipation of future expansion of the roadway- and my car was

amply separated from the traffic lanes. It *is* illegal to park on an expressway or freeway, of course, so I had developed a response for inquiring policemen. I kept a sports bottle of water in the car, andupon encountering a policeman-would say I stopped to retrieve the rolling bottle, to alleviate a dangerous situation. It had always worked.

I was engrossed in conversation with the VK7 when the Santa Clara motorcycle cop rolled by, did a double-take, flipped on his lights, and roared back to check me out. I rolled the window down and he asked me what I was doing there. For some unknown reason, I abandoned the water bottle story that had worked so well, and responded with complete candor. "I am talking to a guy in Hobart, Tasmania," I said. I knew I had made a mistake when the blank look on the helmeted face told me this person had no idea what a Hobart Tasmania is. "Would you please step out of the car?'' he said. It wasn't really a question so I quickly signed off with wash treamy a question so I quickly sighed on while the continued on page 8<br>DXer, Dec. 91

the VK7 and complied.

He used his radio and within five minutes three cars and another motorcycle and a total of six more policemen had gathered. It struck me as a strong response to a parking infraction; perhaps it was a slow night, I thought. They opened the doors and trunk and searched the vehicle thoroughly, without requesting permission--over my objections. One officer methodically photographed my radios (even the FM stereo) and my antennas with both Polaroid and 35mm cameras, then repeated the process with video. I began to suspect that this activity had nothing to do with parking on an overpass.

I should point out that the vehicle was a little unusual: a red 1972 BMW 2002tii splashed with primer and festooned with antennas. A heavy slidertuned vertical was spring-mounted on the trunk,

**I knew I had made a mistake when** 10m and 2m mag-mounts **the blank look on the helmeted face told me this person had no idea what a Hobart Tasmania is.** 

tethered to the rear winterrain would be a plus on  $\overline{\qquad \qquad }$  dows with clothesline. graced the roof (well, maybegracedisn'texactly the right word). The TS430S and antenna tuner-lashed with a bungie-cord to a homemade wooden printer

stand- perched on the passenger seat. A serious mobile mountain-topping machine and a thing of beauty to me, the car drew stares and giggles from the unwashed on the street. I had joked with friends that if I parked it near Vandenburg AFB-a missile launch site-I would have the FBI on me very quickly. That joke had now become reality.

The detectives asked, "What do you do with this thing?"

"I talk to people," I answered.

"Who do you talk to?"

"Anyone I can, preferably in exotic places."

"Where else do you do this?"

"Anywhere possible, preferably on mountaintops."

"Why don't you do it at home?''

"I do."

"How long have you been doing this?"

"Since I was a kid."

*continued on page 8* 

#### *Expressway-continued from page* 7 like to catch the culprit!

questioning a known sex-deviate found loitering in misadjusted, not to mention illegal, CB linear ama school-yard; maybe they thought they were. I plifier in the hands of an ignoramus might be your began to get irritated and felt hostile. When one problem?" I asked. officer asked whether I had any identifying scars or They had not. Their "suspect profile" included marks, I replied "not yet!" only hackers and hams! I fit the profile, so they

mine. Now it was my turn to be incredulous. even convinced of my innocence! They told me

said. As I showed them **experts** and I should exmy license I told them, **Their "suspect profile" included only** pect a call in a day or "There are more hams per "There are more hams per capita in this valley than **hackers and hams! I fit the profile,** so would be laughed out of anywhere else on Earth. I their experts' laboratory see several ham mobiles **they assumed they had struck gold.** and Ididn'texpect to hear every day. I can't under-<br>
From them again--ever.

stand how you failed to notice them? Say, what's After a half-hour detainment, they released me. this all about, anyway?" They even forgot to write me up for the parking

At that point, they finally copped out, admit- infraction. I never heard any more about it. ting someone was interfering with their radios. I still operate HF mobile from time to time but They weren't sure it was deliberate but they'd sure I always keep that sports bottle filled and handy.

They wrote it all down. They might have been "Have you considered the possibility a

They said they had never seen a setup like assumed they had struck gold. In fact, they weren't "Have you never heard of Silicon Valley?" I they would forward the evidence to their technical

## **Club Members Volunteer for DXCC QSL Verification Posts**

•••••••••••••••••••••••••••••

The twenty-three club members listed here have volunteered to be ARRL Field Representatives in the new DXCC field verification program. As of November 22, all but those marked(\*) have been approved.

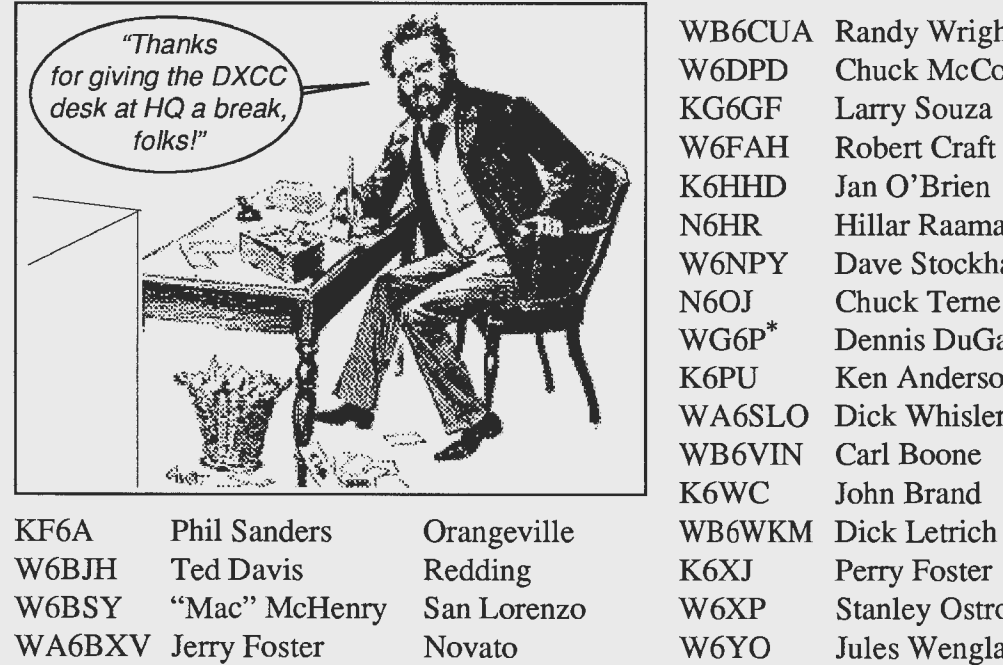

Redwood Estates

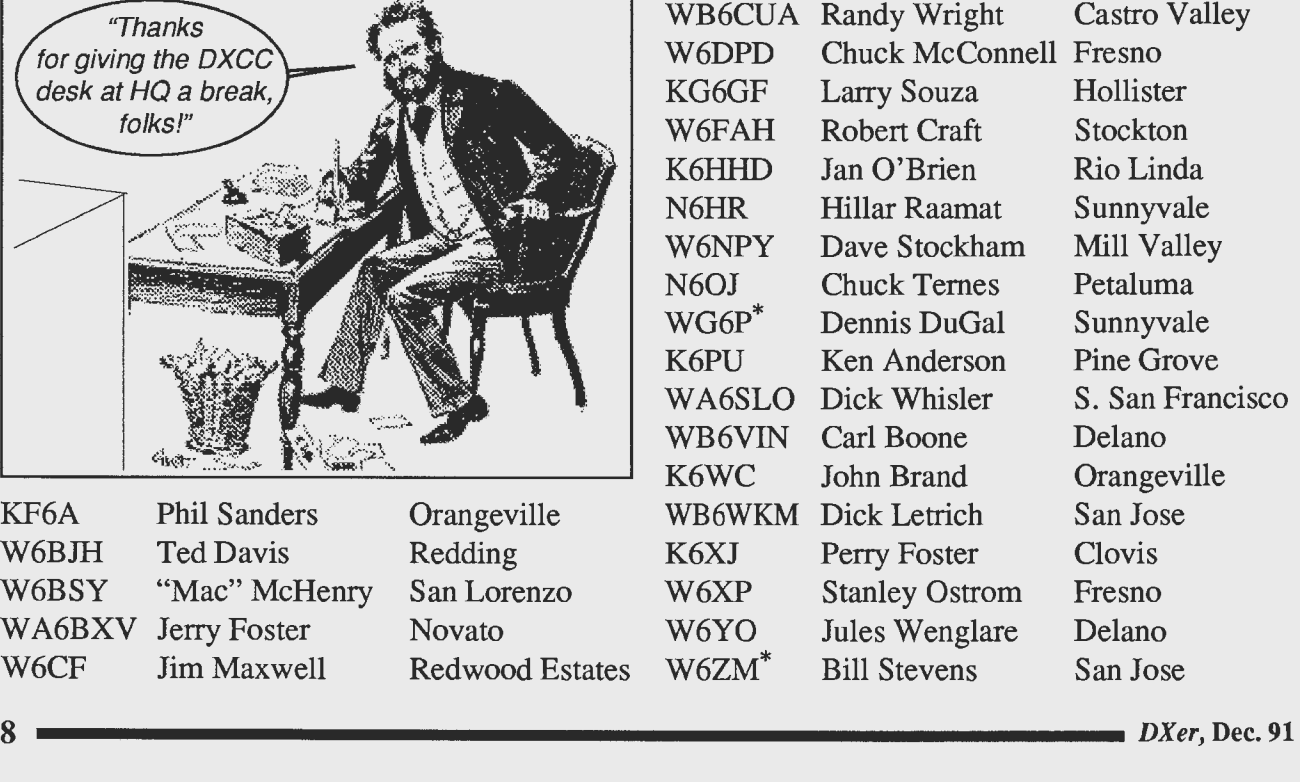

W6CF Jim Maxwell

# $M$  a i l Bag

#### Hi Dave:

I thought this article about W6RMM, an NCDXC member whom I sponsored,

might be of interest to the gang. It appeared in a recent issue of the Marin Beacon. Don, who is active on 14222, recently hosted a dinner party for Jim, VK9NS- which Dave, KI6WF, and I attended.

#### 73, Jack (W6BUY)

Don Batten has been chosen Man of the Year by the Tiburon Penninsula Chamber of Commerce. A special luncheon will honor Batten at Christopher's in Tiburon on Wednesday, November 13.

Born and raised in El Cerrito, Batten has been a resident of Tiburon since 1959. His career in radio and television began at age  $17$ , when he was first licensed as an amateur radio operator in 1939. During World War II, Batten was a radio installer for the Henry J. Kaiser Shipyards, and installed radio rooms on the Liberty and Victory Ships built in Richmond.

Before joining KPIX-TV channel 5 in 1951, Batten was emplnyed by local radio stations KROW, KLX,. and KSFO. KPlX hired him as a studio cameraman and audio engineer. He won the only Northern California Television Academy Award foraudio production in l9S5.

Batten was part of the first 'instant eye' minicam assignments and covered the Patty Hearst trial in 1975 with live reporting. Batten also did numerous live weather shots with Joel Bartlett from Tiburon locations like Sam's Anchor Cafe. He retired in 1981,

Batten has also produced documentaries for the Angel Island Institute and the restoration of Treasure Island sculptures from the 1939-40

World's Fair.<br>Batten has also produced video documentaries for the Tiburon community, including the Town of Tiburon Video and Original Ayala Day unveiling the Plaque. He covered the Bridge Walk and every parade in Tiburon  $-$  especially the Mickey Mouse Parade. His video library is perhaps Tiburon's most extensive collection of town activities.

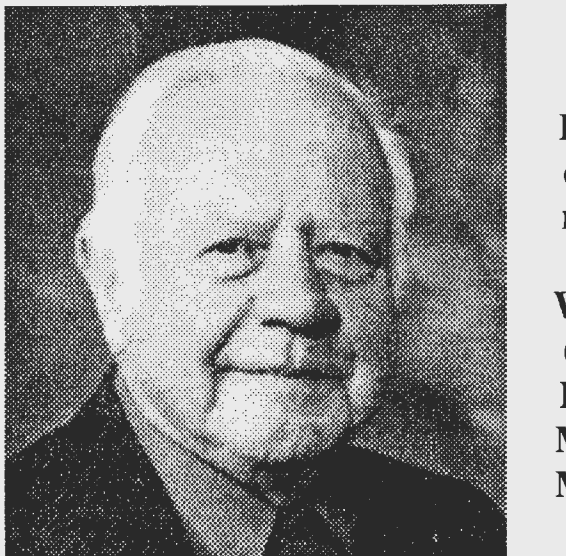

## **D**   $\overline{0}$ **n**  w 6 **R**  M M

# **Editorial**

Since July, when I became the DXer Editor, some of you have passed along kind compliments. Thank you. I appreciate it and it helps.

The paucity of complaints, though, makes me suspicious. I could blissfully believe everyone in the club is happy, but I'm not that naive. Anyway, I need some feedback. Without feedback, nothing in this world stays right for long—even if it happens to start that way.

I've hatched several theories to explain the complaint shortage, viz.: (1) no one cares; (2) all editors get a "honeymoon" and mine hasn't ended yet; and (3) an editor is expected to create excitement, using controversy and bad taste.

And maybe it's none of the above. Please let me know, especially if you don't like something.

I'm pleased with the articles you've sent in; all are informative, fun, or just good story-telling. It's great not to need "fillers"—reprints from other sources. Original work gives our readers material they can't get elsewhere. The DXer can provide a "public" for budding talent-a worthwhile endeavor, in my view, and readers get a new "window" into a fellow member's personality. That's usually pleasantly surprising.

Do you agree? Please tell me. And please continue sending articles, artwork, and photographs.

 $DXer, Dec. 91 \longrightarrow AF6S$ 

*-AF6S* 

# *Morsecodians*

*excerpted from the Summer and Fall, 1991 issues of Morsum Magnificat* 

The Sydney Morsecodians had a highly successful week at Alice Springs with 'landline' connections to the permanent telegraph station at the National Science and Technology Centre (NSTC), Canberra. [In April] they also had 'dial-up' contacts with chapters of the Morse Telegraph Club (MTC) across the USA, using international telephone routes courtesy of Telecom Australia.

Early [on April 26], MM readers John Houlder and Fred Ryan telephoned Tony Smith (G4FAI) in London to give an on-the-spot at-

mospheric report of their activities at Alice Springs, including a short burst of sounder Morse, an historic first ever direct 'landline' Morse telegraph transmission

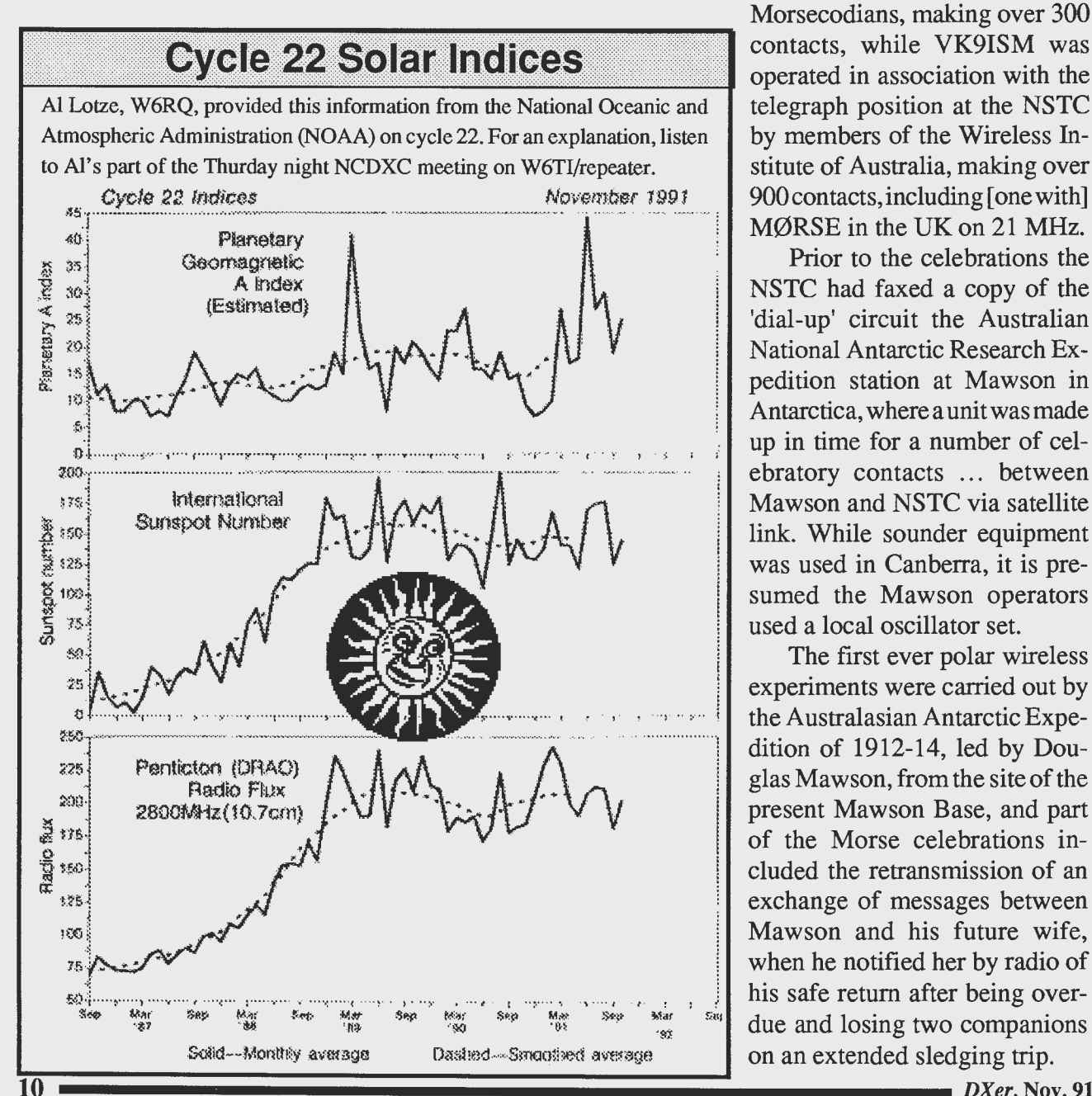

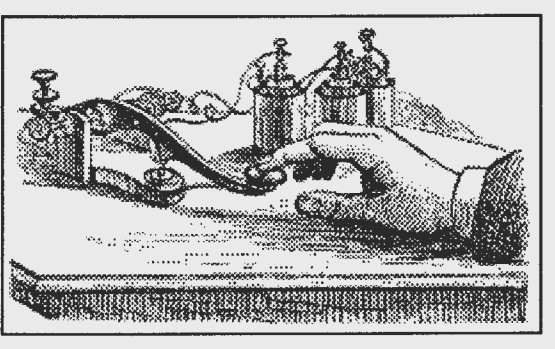

from Alice Springs to New Southgate!

On the radio side, amateur station VI91AG was operated at Alice Springs by members of the Morsecodians, making over 300 operated in association with the telegraph position at the NSTC by members of the Wireless Institute of Australia, making over 900 contacts, including [one with] M0RSE in the UK on 21 MHz.

Prior to the celebrations the NSTC had faxed a copy of the 'dial-up' circuit the Australian National Antarctic Research Expedition station at Mawson in Antarctica, where a unit was made up in time for a number of celebratory contacts ... between Mawson and NSTC via satellite link. While sounder equipment was used in Canberra, it is presumed the Mawson operators used a local oscillator set.

The first ever polar wireless experiments were carried out by the Australasian Antarctic Expedition of 1912-14, led by Douglas Mawson, from the site of the present Mawson Base, and part of the Morse celebrations included the retransmission of an exchange of messages between Mawson and his future wife, when he notified her by radio of his safe return after being over-  $\frac{1}{2}$  due and losing two companions on an extended sledging trip.

*DXer,* Nov. **91** 

# **Contest Awards** cost to \$450 per year. If it can be

*by Rich, WX6M* 

As Contest Chairperson, I've been asked some good questions, such as why we don't cover all the categories in a DX contest

"cheap paperweights" instead of nicer tropies. Such questions and comments led me to propose the changes outlined here. The proposal would tilt sponsorship toward ARRL contests and award nice plaques, without overrunning the awards budget.

All club-sponsored awards for the CQ Worldwide contest, except for the David Baker Memorial Award, would be dropped

(CQ Magazine furnishes the tro-

phy, but NCDXC pays for it).

Coverage of ARRL contests would include all categories, making us more competitive with

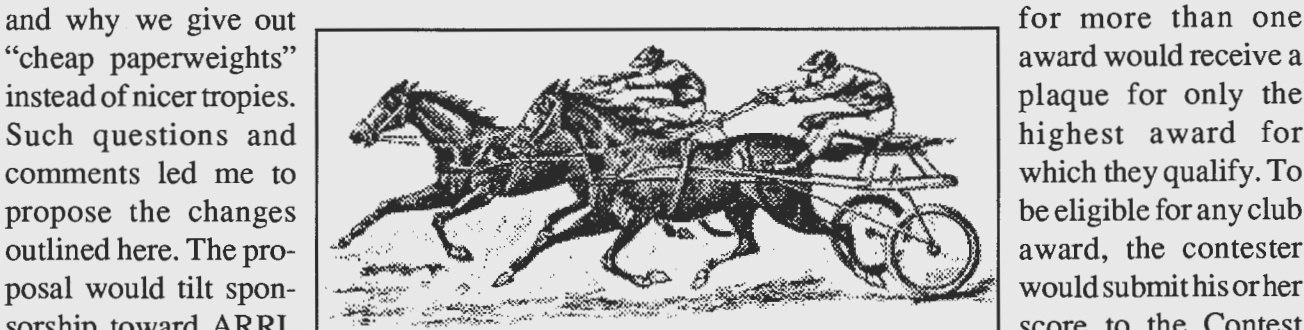

Club contesters battle for first place, Single Operator Assisted, in the final minutes of 1991's CQWW-CW.

the SCDXC-improving our prospects for winning the Perpetual Cup. As the detailed proposal chart below shows, only 15 plaques would be awarded per year. This would hold the total

done within budget, plaques could also be awarded for categories 9 and 10; otherwise, these winners would receive certificates only.

All plaques would be retained by the winners. Those eligible

> award would receive a plaque for only the highest award for which they qualify. To be eligible for any club award, the contester would submit his or her score to the Contest Chairperson or designated assistant.

If you have strong feelings on the club's contest awards program, be sure to attend the January meeting. The issue will be discussed and a vote may be taken on the proposal.

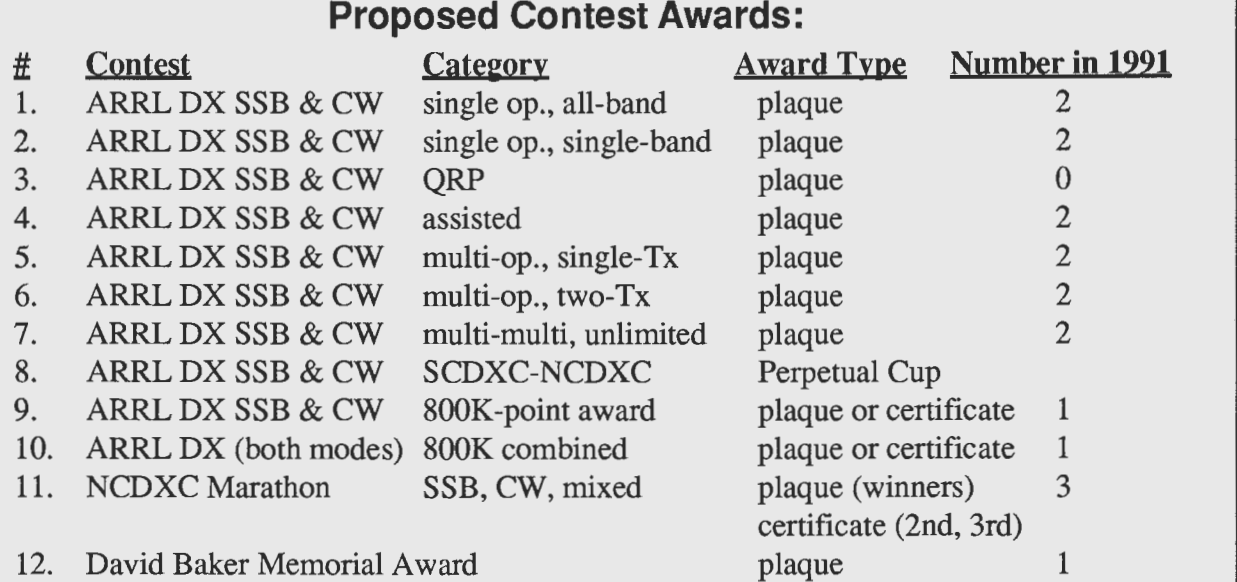

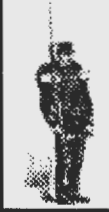

Ideas for future club programs: provide topic, contact name and telephone number to any club officer. *-de K6LLK* 

**Standing Orders:** 

Articles for the DXer: please see the October issue, page 6, for details.  $-de$  *AF6S* 

DXer, Dec. 91